<span id="page-0-0"></span>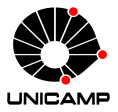

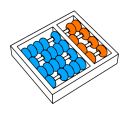

# Introdução ao Processamento Digital de Imagem MC920 / MO443

Prof. Hélio Pedrini

Instituto de Computação

UNICAMP

<http://www.ic.unicamp.br/~helio>

1º Semestre de 2024

# Roteiro

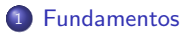

<sup>2</sup> [Transformadas de Imagens](#page-28-0)

<sup>3</sup> [Filtragem de Imagens](#page-76-0)

## <span id="page-2-0"></span>Fundamentos

- $\bullet$  Filtros são frequentemente utilizados para processar sinais discretos gerados pela amostragem de sinais contínuos.
- Para compreender os fundamentos das técnicas de filtragem, alguns conceitos de processamento de sinais devem ser estudados.

## Fundamentos

Contribuições do matemático e físico francês Jean Baptiste Joseph Fourier (1768-1830):

- e estudo da difusão de calor: resolução de equações diferenciais que representavam o fluxo de calor.
- $\bullet$  série de Fourier: qualquer função periódica pode ser expressa como a soma de senos e cossenos.
- · transformada de Fourier: funções não periódicas (cuja área sob a curva é finita) podem ser expressas como uma integral de senos e cossenos multiplicada por uma função de ponderação.

# Números Complexos

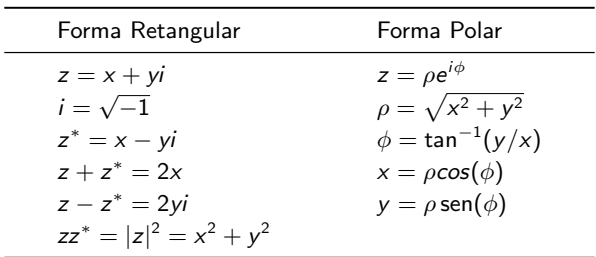

### Fórmula de Euler

Relação entre função exponencial e funções trigonométricas

$$
e^{i\phi} = \cos(\phi) + i \operatorname{sen}(\phi)
$$

Consequentemente,

$$
\cos(\phi) = \frac{e^{i\phi} + e^{-i\phi}}{2}
$$

$$
\operatorname{sen}(\phi) = \frac{e^{i\phi} - e^{-i\phi}}{2i}
$$

# Sinal

- Sinal: representação de um fenômeno a partir da variação de características físicas (estados) ao longo do tempo ou espaço.
- **Tipos de sinais:** 
	- $\triangleright$  contínuos: seus estados são definidos ininterruptamente no tempo ou espaço.
	- $\triangleright$  discretos: seus estados são definidos em instantes específicos no tempo ou espaço.
	- $\triangleright$  analógicos: seus estados podem assumir qualquer valor real ou complexo.
	- $\blacktriangleright$  digitais: seus estados podem assumir valores discretos, enumeráveis ou inteiros, normalmente pertencentes a um conjunto limitado de valores possíveis.

## Convers˜ao de Sinais

- Sinais analógicos podem ser convertidos em sinais digitais e vice-versa.
- $\bullet$  A conversão de um sinal analógico para digital, chamada de digitalização, normalmente envolve três etapas:
	- $\triangleright$  amostragem: processo pelo qual um sinal contínuo no tempo é amostrado em instantes de tempo discretos.
	- ► quantização: aproximação dos valores de amplitude para um conjunto finito de possíveis valores, chamados de níveis de quantização.
	- $\triangleright$  codificação: designação de cada nível quantizado para um dado código.
- $\bullet$  A conversão de um sinal digital para analógico, chamada de reconstrução, normalmente envolve a designação dos valores dos estados abstratos em uma sequência de impulsos que são então processados por um filtro de reconstrução ou processo de modulação para interpolar os valores entre os impulsos e gerar níveis contínuos do sinal.

## Sinais Contínuos no Tempo

 $\bullet$  Um sinal  $f(t)$  é dito ser contínuo no tempo se for definido para todo t.

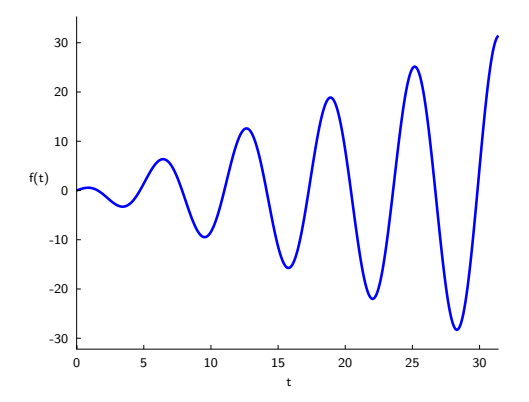

· Exemplos: temperatura, pressão, tensão, velocidade, aceleração.

## Sinais Discretos no Tempo

 $\bullet$  Um sinal f[n] é dito ser discreto no tempo se for definido apenas em determinados instantes de tempo.

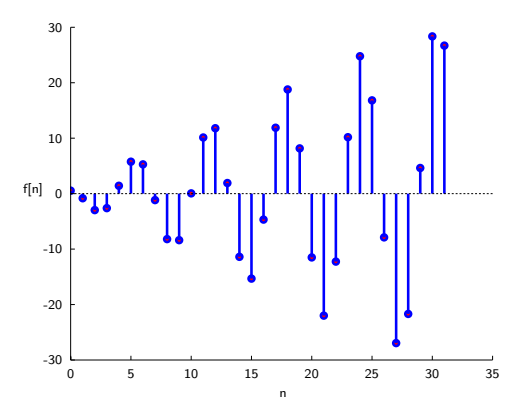

· Exemplos: indicadores econômicos (inflação mensal, taxa mensal de desemprego, índice da bolsa de valores), indicadores demográficos (taxa anual de natalidade de um país), consumo de combustível de um veículo.

#### Sinais Discretos no Tempo

 $\bullet$  Uma forma de gerar um sinal discreto no tempo,  $f[n]$ , é tomar amostras de um sinal analógico,  $f(t)$ , como

$$
f[n] = f(nT) \qquad |n| = 0, 1, 2, \ldots
$$

em que  $T > 0$  denota o intervalo de amostragem ou tempo entre amostras. O intervalo de amostragem também pode ser especificado por meio de sua recíproca, chamada de frequência de amostragem,  $f_s$ , expressa como

$$
f_s=\frac{1}{T}Hz
$$

### Sinais Contínuos Periódicos

 $\bullet$  Um sinal contínuo no tempo  $f(k)$  é periódico se, e apenas se, existe um inteiro  $T > 0$ tal que

$$
f(t) = f(t + \mathcal{T}) \quad \forall t \in \mathbb{R}, \mathcal{T} \in \mathbb{R}^+
$$

em que T é o período fundamental do sinal,  $f = 1/T$  é a frequência fundamental do sinal (dada em Hertz) e  $\omega = 2\pi/T$  é frequência angular fundamental do sinal (dada em radianos/s).

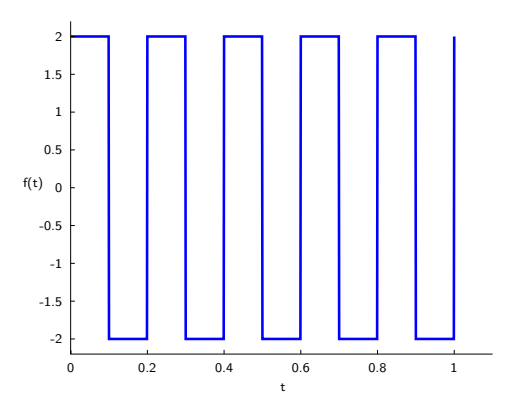

## Sinais Discretos Periódicos

 $\bullet$  Um sinal discreto no tempo f[n] é periódico se, e apenas se, existe um inteiro  $N > 0$ tal que

$$
f[n] = f[n + N] \quad \forall n \in \mathbb{Z}, N \in \mathbb{Z}^+
$$

em que N é o período fundamental do sinal e  $\Omega = 2\pi/N$  é frequência angular fundamental do sinal.

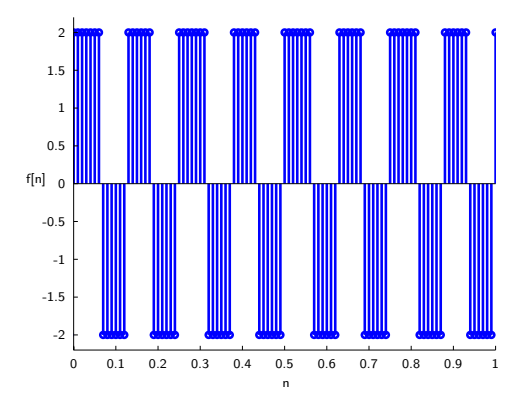

## Degrau Unitário

 $\bullet$  Um sinal contínuo é chamado de *degrau unitário*, denotado  $u(t)$ , se

$$
u(t) = \begin{cases} 0, & t < 0 \\ 1, & t \ge 0 \end{cases}
$$

 $\bullet$  Um sinal discreto é chamado de *degrau unitário*, denotado u[n], se

$$
u[n] = \begin{cases} 0, & n < 0 \\ 1, & n \ge 0 \end{cases}
$$

# Degrau Unitário

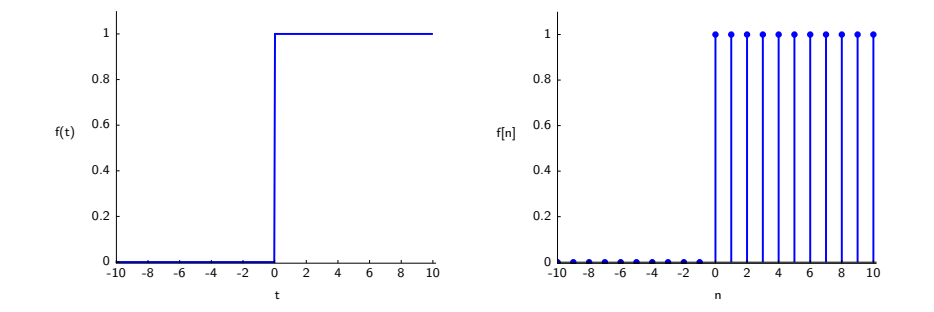

# Impulso Unitário

 $\bullet$  Um sinal contínuo é chamado de impulso unitário, denotado  $\delta(t)$ , se

$$
\delta(t) = \begin{cases} 0, & t \neq 0 \\ \infty, & t = 0 \end{cases}
$$

e 
$$
\int_{-\infty}^{\infty} \delta(t) dt = 1
$$

 $\bullet$  Um sinal discreto é chamado de impulso unitário, denotado  $\delta[n]$ , se

$$
\delta[n] = \begin{cases} 0, & n \neq 0 \\ 1, & n = 0 \end{cases}
$$

# Impulso Unitário

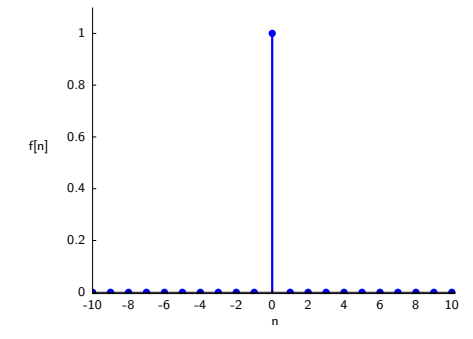

# Impulso Unitário

 $\bullet$  Quando o impulso unitário contínuo  $\delta(t)$  é integrado, ele produz o degrau unitário  $u(t)$ .

$$
\int_{-\infty}^{\infty} \delta(t) dt = u(t) = 1
$$

 $\bullet$  Quando o impulso unitário discreto  $\delta[n]$  é somado, ele produz o degrau unitário u[n].

$$
\sum_{n=-\infty}^{\infty} \delta[n] = u[n] = 1
$$

## Propriedade da Amostragem do Impulso Unitário

 $\bullet$  Uma propriedade importante do impulso unitário é que se  $f(t)$  é uma função contínua, então

$$
\int_{-\infty}^{\infty} f(t)\delta(t-t_0)dt = \int_{-\infty}^{\infty} f(t_0)\delta(t-t_0)dt
$$

$$
= f(t_0) \int_{-\infty}^{\infty} \delta(t-t_0)dt
$$

$$
= f(t_0) \int_{-\infty}^{\infty} \delta(\alpha)d\alpha
$$

$$
= f(t_0)
$$

Assim, quando uma função contínua (ou discreta) é multiplicada por um impulso e então integrada (somada), o efeito é amostrar o valor da função onde o impulso ocorre.

#### Trem de Impulsos

· Um trem de impulsos pode ser formado pela sobreposição de infinitos impulsos deslocados no tempo por valores múltiplos do período da onda.

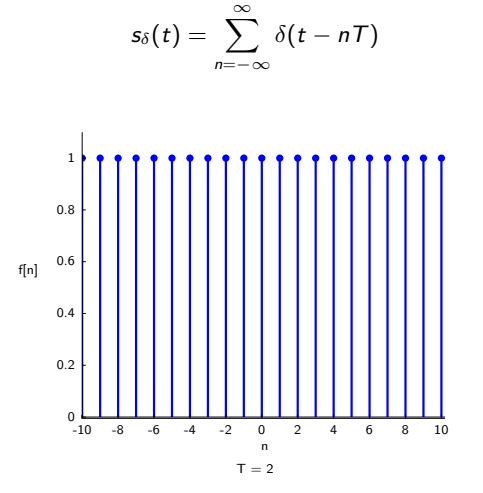

# Sinal Rampa

 $\bullet$  Um sinal contínuo é chamado de rampa, denotado  $r(t)$ , se

$$
r(t) = \begin{cases} 0, & t < 0 \\ t, & t \ge 0 \end{cases}
$$

 $\bullet$  Um sinal discreto é chamado de rampa, denotado r[n], se

$$
r[n] = \begin{cases} 0, & n < 0 \\ n, & n \ge 0 \end{cases}
$$

# Sinal Rampa

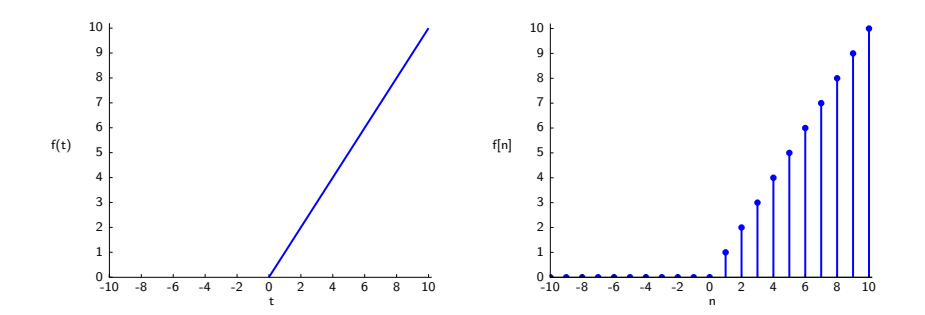

## Sinal Pulso Retangular

 $\bullet$  Um sinal contínuo é chamado de *pulso retangular*, denotado  $q(t)$ , se

$$
q(t) = \begin{cases} 1, & |t| < \tau/2 \\ 0, & |t| > \tau/2 \end{cases}
$$

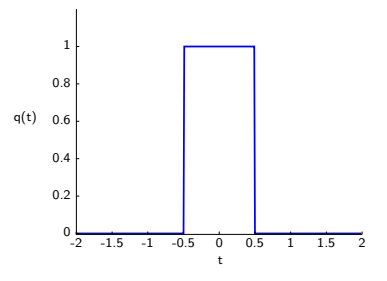

## Onda Quadrada

· Uma onda quadrada pode ser formada pela sobreposição de infinitos pulsos retangulares deslocados no tempo por valores múltiplos do período da onda.

$$
s_q(t)=\sum_{-\infty}^{\infty}q(t-nT)
$$

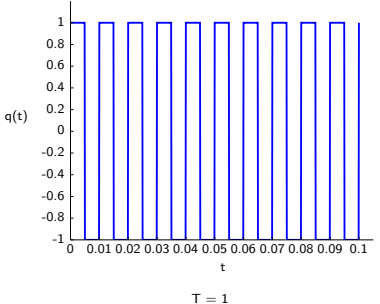

# Sinal Senoidal

· Um sinal senoidal contínuo é definido como

$$
f(t) = A \operatorname{sen}(\omega t + \phi)
$$

em que A é a amplitude do sinal,  $\omega$  é a frequência angular (radianos/s) e  $\phi$  é o ângulo da fase (em radianos).

· Um sinal senoidal discreto é definido como

$$
f[n] = A \operatorname{sen}(\Omega n + \phi)
$$

em que A é a amplitude do sinal,  $\Omega = 2\pi/N$  e  $\phi$  é o ângulo da fase (em radianos).

# Sinal Senoidal

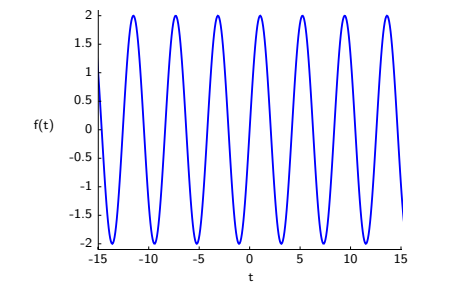

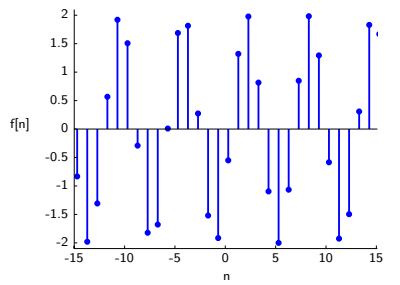

# Translação no Tempo

- $\bullet$  A translação no tempo é o deslocamento lateral, para a direita ou para a esquerda, do sinal contínuo  $f(t)$  ou discreto  $f[n]$ .
- Deslocamento para a direita (retardo):
	- $\blacktriangleright$   $f(t) = f(t t_0), t_0 > 0$  (caso contínuo)
	- $\blacktriangleright$  f  $[n] = f[n n_0], n_o > 0$  (caso discreto)

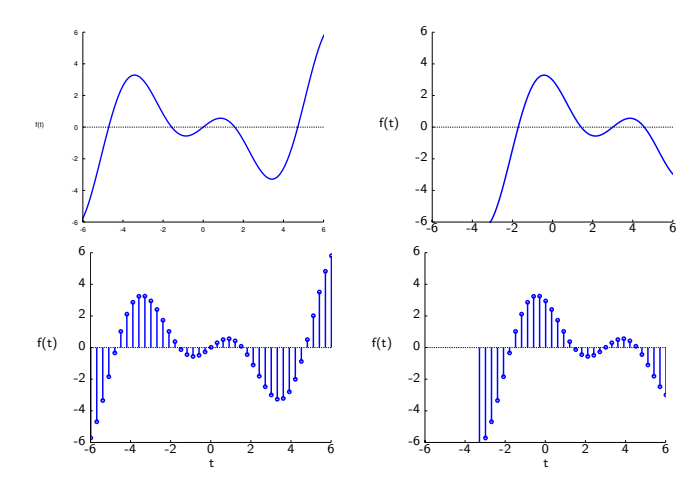

# Translação no Tempo

- · Deslocamento para a esquerda (avanço):
	- $\blacktriangleright$   $f(t) = f(t + t_0), t_o > 0$  (caso contínuo)
	- $\blacktriangleright$   $f[n] = f[n + n_0], n_o > 0$  (caso discreto)

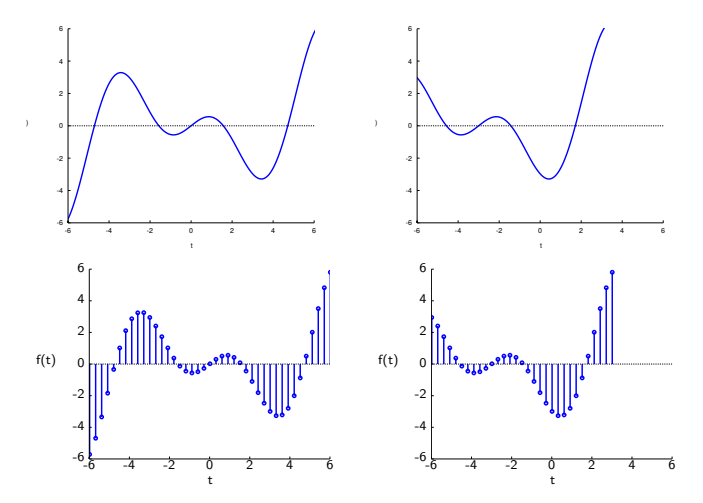

## <span id="page-28-0"></span>Transformadas de Imagens

- As transformadas de imagens são operações que alteram o espaço de representação de uma imagem para outro domínio, de forma que
	- $\blacktriangleright$  a informação presente na imagem seja preservada no domínio da transformada.
	- $\blacktriangleright$  a transformada seja reversível.
- A informação da imagem no domínio transformado normalmente é representada de forma mais compacta.
- Algumas transformadas de imagens:
	- $\triangleright$  Cosseno
	- $\blacktriangleright$  Seno
	- $\blacktriangleright$  Fourier
	- $\triangleright$  Walsh
	- $\blacktriangleright$  Hadamard
	- $\blacktriangleright$  Haar
	- $\blacktriangleright$  Hartlev

 $\bullet$  A transformada de Fourier de um sinal contínuo  $f(t)$  é definida como

$$
F(k) = \int_{-\infty}^{\infty} f(t) e^{-i2\pi kt} dt
$$

em que  $k$  é também uma variável contínua.

 $\bullet$  A transformada inversa de Fourier é definida como

$$
f(t) = \int_{-\infty}^{\infty} F(k) e^{i2\pi kt} dk
$$

Utilizando a f´ormula de Euler, a transformada de Fourier pode ser reescrita como

$$
F(k) = \int_{-\infty}^{\infty} f(t) \cos(2\pi kt) - i \operatorname{sen}(2\pi kt) dt
$$

- $\bullet$  Se  $f(t)$  é real, a transformada de Fourier normalmente é complexa.
- $\bullet$  A transformada de Fourier é uma extensão de  $f(t)$  multiplicada por termos senoidais cujas frequências são definidas pelos valores de  $k$ .
- Como a única variável restante após a integração é a freguência, diz-se que o domínio da transformada de Fourier é o domínio da frequência.

# Espectro de Fourier

- O espectro de Fourier ´e formado pelas componentes de magnitude e fase da transformada.
- A transformada de Fourier  $F(k)$  de uma função  $f(t)$  normalmente contém termos complexos, podendo ser representada como um vetor  $F(k) = a(k) + ib(k)$  no plano complexo.
- $\bullet$  Um modo de interpretar  $F(k)$  é calcular a magnitude (ou amplitude) da transformada (um valor real)

$$
|F(k)|=\sqrt{a(k)^2+b(k)^2}
$$

 $\bullet$  O ângulo de fase da transformada é dado por

$$
\phi = \tan^{-1} \left[ \frac{b(k)}{a(k)} \right]
$$

Exemplo 1: função pulso retangular

$$
f(t) = q(t) = \begin{cases} 1, & |t| < \tau/2 \\ 0, & |t| > \tau/2 \end{cases} \Longleftrightarrow F(k) = \tau \frac{\text{sen}(\pi k \tau)}{\pi k \tau} = \tau \text{sinc}(\pi k \tau)
$$

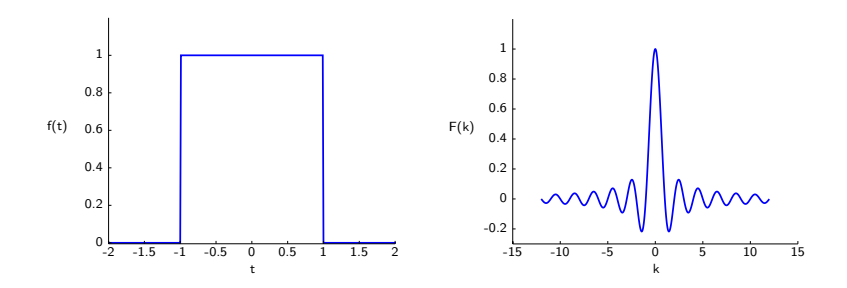

Exemplo 2: função impulso

$$
f(t) = \delta(t) \Longleftrightarrow F(k) = 1
$$

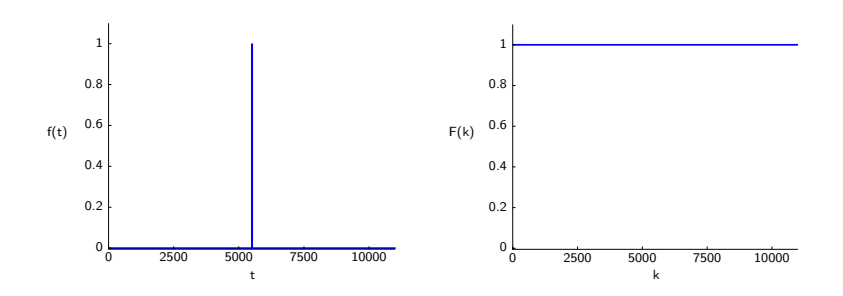

Exemplo 3: função impulso deslocado

$$
f(t) = \delta(t - t_0) \Longleftrightarrow F(k) = e^{-ik_0t} = \cos(2\pi kt_0) - i\operatorname{sen}(2\pi kt_0)
$$

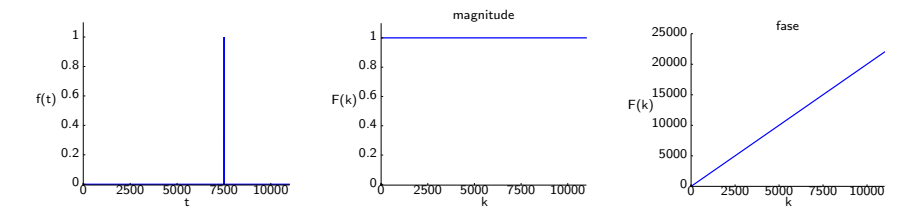

Um deslocamento do sinal no domínio do tempo não afeta a magnitude, entretanto, adiciona uma componente linear à fase.

Exemplo 4: trem de impulsos (período  $\Delta T$ )

$$
f_{\Delta T}(t) = \sum_{n=-\infty}^{\infty} c_n e^{i\frac{2\pi n}{\Delta T}t}, \text{ em que } c_n = \frac{1}{\Delta T} \int_{-\Delta T/2}^{\Delta T/2} x_{\Delta T}(t) e^{-i\frac{2\pi n}{\Delta T}t} dt
$$

$$
\iff F(k) = \frac{1}{\Delta T} \sum_{n=-\infty}^{\infty} \delta(k - \frac{n}{\Delta T})
$$

Assim, a transformada de Fourier de um trem de impulsos com período  $\Delta T$  é também um trem de impulsos, cujo período é  $1/\Delta T$ .
Exemplo 5: função constante

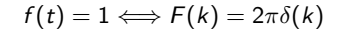

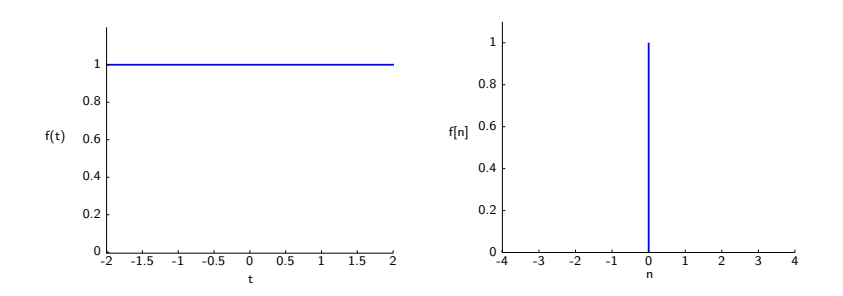

Exemplo 6: função cosseno

$$
f(t) = \cos(k_0 t) \Longleftrightarrow F(k) = \pi \delta(k + k_0) + \pi \delta(k - k_0)
$$

gráficos da função seno e da parte real de  $F(k)$ 

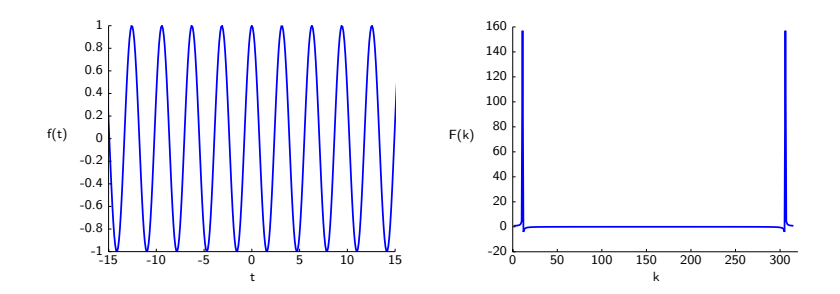

Exemplo 7: função seno

$$
f(t) = \operatorname{sen}(k_0 t) \Longleftrightarrow F(k) = i\pi \delta(k + k_0) - i\pi \delta(k - k_0)
$$

gráficos da função seno e da parte imaginária de  $F(k)$ 

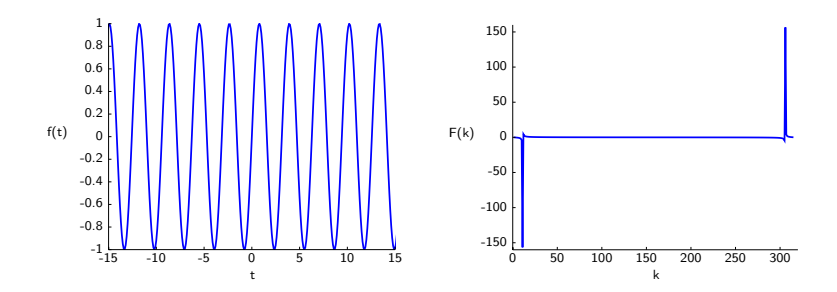

Exemplo 8: função exponencial complexa

$$
f(t) = e^{ik_0t} = \cos(k_0t) + i\operatorname{sen}(k_0t) \Longleftrightarrow F(k) = 2\pi\delta(k - k_0)
$$

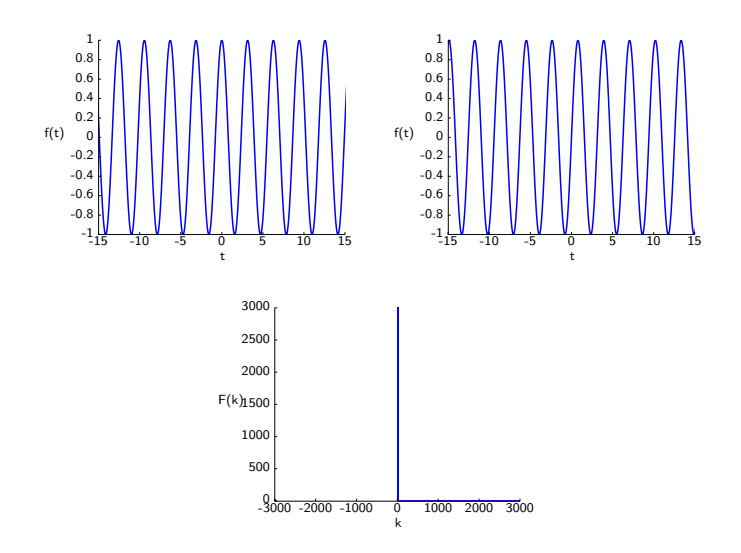

Propriedades

**•** Linearidade

$$
af_1(t) + bf_2(t) \Longleftrightarrow af_1(k) + bf_2(k)
$$

**·** Simetria

$$
F(t) \Longleftrightarrow 2\pi f(-k)
$$

**·** Escalamento

$$
f(at) \Longleftrightarrow \frac{1}{|a|}F(\frac{k}{a})
$$

· Translação em Frequência

$$
f(t)e^{ik_0t} \Longleftrightarrow F(k-k_0)
$$

· Translação no Tempo

$$
f(t-t_0)\Longleftrightarrow F(k)e^{-ikt_0}
$$

#### Amostragem

- · Representação de um sinal contínuo por um número finito de valores.
- Possibilidade de armazenamento e processamento digital.
- $\bullet$  Seja f(t) uma função contínua a ser amostrada em intervalos uniformes  $\Delta T$ .
- $\bullet$  Uma forma de modelar a amostragem é multiplicar  $f(t)$  por uma função de amostragem equivalente a um trem de impulsos espaçados de  $\Delta T$ , ou seja

$$
\hat{f}(t) = f(t) s_{\Delta}(t) = \sum_{-\infty}^{\infty} f(t) \delta(t - n\Delta \mathcal{T})
$$

em que  $\hat{f}(t)$  denota a função amostrada.

 $\bullet$  Cada componente do somatório é um impulso ponderado pelo valor de  $f(t)$  na posição do impulso. O valor  $f_k$  de cada amostra na sequência é dado por

$$
f_k = \int_{-\infty}^{\infty} f(t)\delta(t - k\Delta T)dt = f(k\Delta T) \qquad k = \ldots - 2, -1, 0, 1, 2, \ldots
$$

#### Amostragem

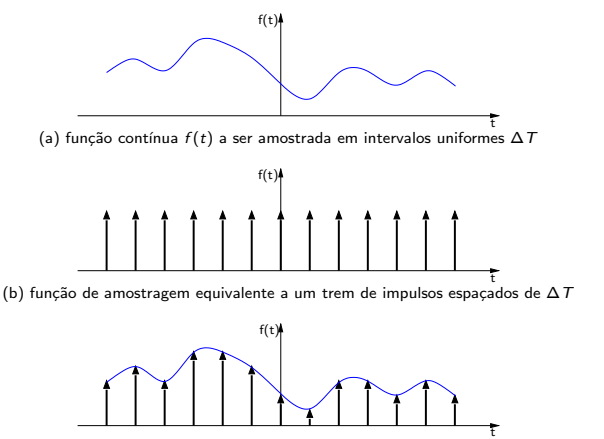

termada pelo produto de (a) e (b), em que cada componente é um impulso ponderado pelo valor  $f(t)$  na posição do (c) função do impulso

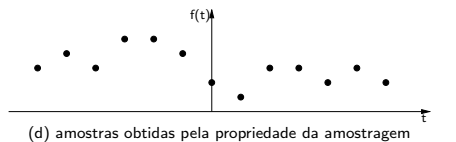

## Teorema da Amostragem

- O teorema da amostragem foi formulado por Harry Nyquist (1928) e provado por Claude Shannon (1949).
- O teorema define condições nas quais uma função contínua pode ser unicamente recuperada a partir do conjunto de suas amostras.
- $\bullet$  Suponha um sinal contínuo no tempo,  $f(t)$ , limitado em uma banda de frequência no intervalo finito  $[-B, B]$ . Seja  $\hat{f}(t)$  a versão amostrada de  $f(t)$  usando a amostragem de impulso com uma frequência de amostragem  $f_s$ . Então, as amostras  $f(k)$  contêm todas as informações necessárias para recuperar o sinal original  $f(t)$  se

$$
f_s>2B
$$

**Este resultado, chamado de teorema da amostragem, estabelece que é possível** reconstruir um sinal (de banda limitada) contínuo no tempo a partir de suas amostras se a frequência de amostragem exceder duas vezes a largura da banda.

## Aliasing

· Fenômeno que ocorre quando a amostragem de um sinal de banda limitada é realizada a uma taxa menor do que o dobro de sua frequência mais alta.

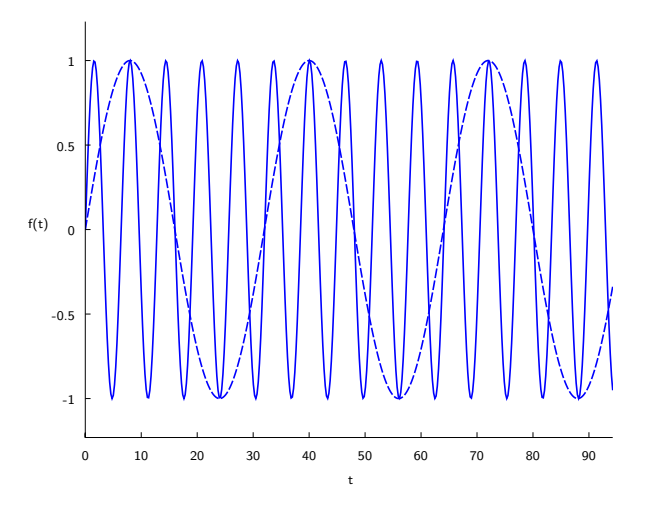

- A transformada discreta de Fourier (DFT Discrete Fourier Transform) converte um conjunto finito de  $N$  amostras uniformemente espaçadas de uma função em um conjunto de coeficientes de uma combinação finita de senóides complexas.
- $\bullet$  A DFT é dada pela equação

$$
F[k] = \sum_{n=0}^{N-1} f[n] e^{-i2\pi kn/N} \qquad k = 0, 1, ..., N-1
$$

 $\bullet$  O conjunto de amostras f [n] pode ser recuperado a partir de  $F[k]$  como

$$
f[n] = \frac{1}{N} \sum_{k=0}^{N-1} F[k] e^{i2\pi kn/N} \qquad n = 0, 1, \ldots, N-1
$$

que é a DFT inversa (IDFT).

- $\bullet$  Os fatores de normalização que multiplicam a DFT e a IDFT (1 e 1/N) e os sinais dos coeficientes são meramente convenções e diferem em alguns tratamentos.
- Os únicos requisitos dessas convenções são que a DFT e a IDFT tenham expoentes com sinais opostos e que o produto de seus fatores de normalização seja  $1/N$ .
- Uma normalização de  $\sqrt{1/N}$  nas transformadas DFT e IDFT, por exemplo, torna as transformadas unitárias.

 $\bullet$  Interpretação do gráfico da DFT: primeiros  $N/2$  coeficientes de frequência correspondem a frequências abaixo de  $\pi$ , para pontos que se movimentam no sentido anti-horário no plano complexo.

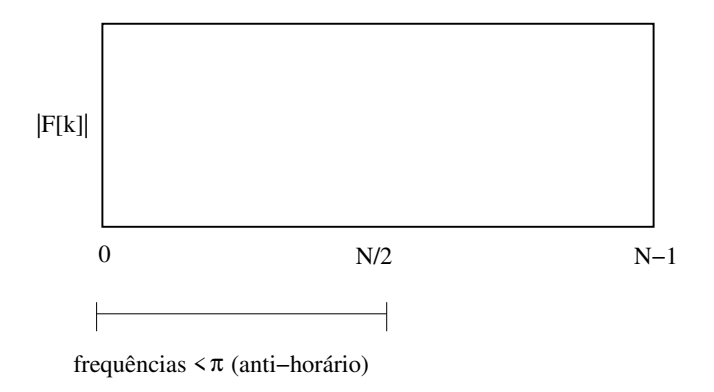

 $\bullet$  interpretação do gráfico da DFT: coeficientes de frequências entre  $N/2$  e  $N-1$ correspondem a frequências acima de  $\pi$ , para pontos que se movimentam no sentido horário no plano complexo.

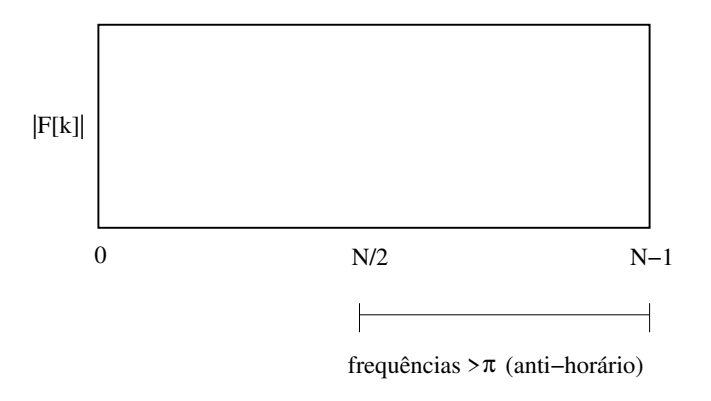

 $\bullet$  Interpretação do gráfico da DFT: frequências próximas de zero ou de  $N - 1$  são baixas, enquanto frequências próximas de  $N/2$  são altas.

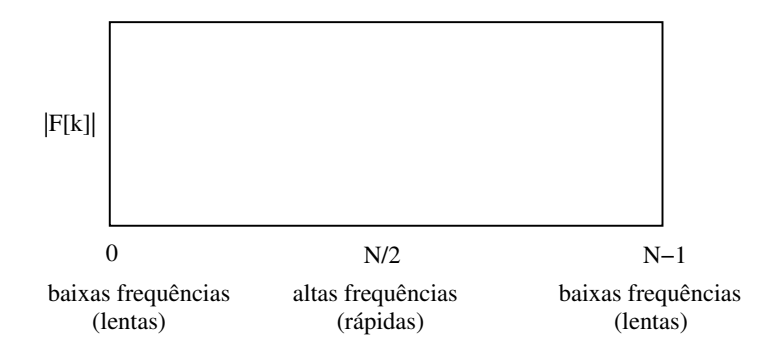

## Teorema da Convolução

A operação de convolução está relacionada com a transformada de Fourier, aqui denotada como  $\mathfrak{F}$ :

$$
\mathfrak{F}(f(t)\circledast h(t))\Longleftrightarrow \mathfrak{F}(f(t))\mathfrak{F}(h(t))
$$

ou seja, a transformada de Fourier de uma convolução entre  $f(t)$  e  $h(t)$  é uma multiplicação complexa de suas respectivas transformadas de Fourier no domínio da frequência.

 $\bullet$  há uma relação de reciprocidade entre a convolução no domínio do tempo e sua contrapartida no domínio da frequência:

$$
\mathfrak{F}(f(t)h(t)) \Longleftrightarrow \mathfrak{F}(f(t)) \circledast \mathfrak{F}(h(t))
$$

ou seja, a operação de convolução no domínio da frequência torna-se a multiplicação no domínio do tempo.

## Convolução

 $\bullet$  Sejam  $f(t)$  e  $h(t)$  sinais contínuos no tempo. A convolução  $g(t)$  de  $f(t)$  com  $h(t)$  é denotada  $f(t) \otimes h(t)$  e definida como

$$
g(t) = f(t) \circledast h(t) = \int_{-\infty}^{\infty} f(t-\tau)h(\tau)d\tau
$$

 $\bullet$  Sejam f[n] e h[n] sinais discretos no tempo. A convolução g[n] de f[n] com h[n] é denotada  $f[n] \otimes h[n]$  e definida como

$$
g[n] = f[n] \circledast h[n] = \sum_{k=-\infty}^{\infty} f[n-k]h[k]
$$

## Convolução

Exemplo 1: convolução entre dois pulsos retangulares

$$
f(t) = h(t) = \begin{cases} A, & -T_0 < t < T_0 \\ 0, & |t| > T_0 \end{cases}
$$

Então, a convolução entre os sinais  $f(t)$  e  $h(t)$  é:

$$
(f \circledast h)(t) = \int_{-\infty}^{\infty} f(u)h(t-u) du
$$
  
= 
$$
\begin{cases} \int_{-T_0}^{t+T_0} AA \, du, & -2T_0 < t < 0 \\ \int_{t-T_0}^{T_0} AA \, du, & 0 < t < 2T_0 \end{cases} = \begin{cases} A^2(t+2T_0), & -2T_0 < t < 0 \\ A^2(2T_0-t), & 0 < t < 2T_0 \\ 0, & |t| > 2t_0 \end{cases}
$$

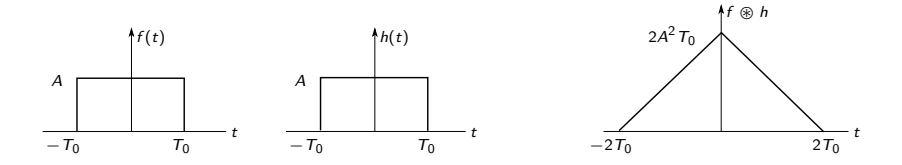

#### Convolução

Exemplo 2: convolução entre sinal e função impulso

A convolução de um sinal f com a função impulso  $\delta$  é ilustrada no caso contínuo, tal que

$$
g(t) = f(t) \circledast \sum_{k=-\infty}^{\infty} \delta(t - k\Delta t)
$$

$$
= \sum_{k=-\infty}^{\infty} f(t)\delta(t - k\Delta t)
$$

$$
= \sum_{k=-\infty}^{\infty} f(t - k\Delta t)
$$

Assim, a convolução com um impulso resulta em uma série infinita de réplicas do sinal original com período  $\Delta t$ .

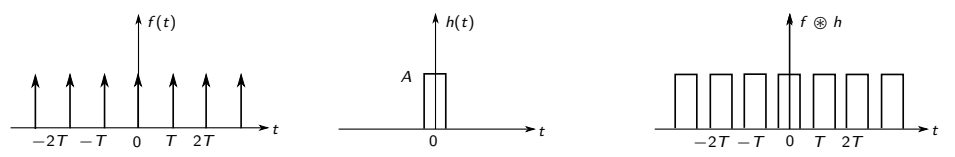

#### Propriedades da Convolução

- propriedade comutativa:
	- $\blacktriangleright$   $f(t) \circledast h(t) = h(t) \circledast f(t)$  (caso contínuo)
	- $\blacktriangleright$  f  $\hat{I}n \hat{I} \otimes h\hat{I}n \hat{I} = h\hat{I}n \hat{I} \otimes f\hat{I}n \hat{I}$  (caso discreto)
- propriedade associativa:
	- $\blacktriangleright$   $(f_1(t) \otimes f_2(t)) \otimes h(t) = f_1(t) \otimes (f_2(t) \otimes h(t))$  (caso contínuo)
	- $\blacktriangleright$   $(f_1[n] \otimes f_2[n]) \otimes h[n] = f_1[n] \otimes (f_2[n] \otimes h[n])$  (caso discreto)
- propriedade distributiva:
	- $\blacktriangleright$   $(f_1(t) + f_2(t)) \circledast h(t) = f_1(t) \circledast h(t) + f_2(t) \circledast h(t)$  (caso contínuo)
	- $\blacktriangleright$   $(f_1[n] + f_2[n]) \otimes h[n] = f_1[n] \otimes h[n] + f_2[n] \otimes h[n]$  (caso discreto)

#### Transformada Bidimensional de Fourier

 $\bullet$  A transformada de Fourier pode ser estendida para funções de duas variáveis.

$$
F(u, v) = \int_{-\infty}^{\infty} \int_{-\infty}^{\infty} f(m, n) e^{-i2\pi(mu + nv)} dm dm
$$
  

$$
f(m, n) = \int_{-\infty}^{\infty} \int_{-\infty}^{\infty} F(u, v) e^{i2\pi(mu + nv)} du dv
$$

em que  $u$  e  $v$  são variáveis no domínio de frequência.

## Impulso 2D

 $\bullet$  O impulso 2D contínuo, denotado  $\delta(m, n)$ , é definido como

$$
\delta(m, n) = \begin{cases} \infty, & m = n = 0 \\ 0, & \text{caso contrário} \end{cases}
$$

e 
$$
\int_{-\infty}^{\infty} \int_{-\infty}^{\infty} \delta(m, n) dm dm = 1
$$

 $\bullet$  O impulso 2D discreto, denotado  $\delta(x, y)$ , é definido como

$$
\delta(x, y) = \begin{cases} 1, & x = y = 0 \\ 0, & \text{caso contrário} \end{cases}
$$

#### Propriedade da Amostragem

Assim como no caso 1D, o impulso 2D cont´ınuo apresenta a propriedade da amostragem em relação à integração

$$
\int_{-\infty}^{\infty}\int_{-\infty}^{\infty}f(m,n)\delta(m-m_0,n-n_0)\,dm\,dn=f(m_0,n_0)
$$

Assim como no caso 1D, o impulso 2D discreto apresenta a propriedade da amostragem em relação à integração

$$
\sum_{x=-\infty}^{\infty}\sum_{y=-\infty}^{\infty}f(x,y)\delta(x-x_0,y-y_0)=f(x_0,y_0)
$$

#### Teorema da Amostragem 2D

• A amostragem em duas dimensões pode ser modelada por meio da função de amostragem (trem de impulsos 2D)

$$
S_{\Delta M \Delta N}(m,n) = \sum_{p=-\infty}^{\infty} \sum_{q=-\infty}^{\infty} \delta(m-p\Delta M,n-q\Delta N)
$$

em que ∆M e ∆N correspondem aos intervalos entre as amostras ao longo do eixo m e n da função contínua  $f(m, n)$ .

- a equação acima descreve um conjunto de impulsos periódicos que se estendem infinitamente ao longo dos dois eixos.
- $\bullet$  como no caso 1D, multiplicar  $f(m, n)$  por  $s_{\Delta M\Delta N}(m, n)$  resulta na função amostrada.

#### Teorema da Amostragem 2D

 $\bullet$  A função  $f(m, n)$  é de banda limitada se sua transformada de Fourier tiver valor 0 fora de um retângulo definido pelos intervalos  $[-u_{\text{max}}, u_{\text{max}}]$  e  $[-v_{\text{max}}, v_{\text{max}}]$ , ou seja

$$
F(u, v) = 0 \text{ para } |u| \geq u_{\text{max}} \text{ e } |v| \geq v_{\text{max}}
$$

● O teorema da amostragem bidimensional estabelece que uma função contínua e de banda limitada  $f(t, z)$  pode ser recuperada sem erro a partir de um conjunto de suas amostras se os intervalos de amostragem forem

$$
\Delta M < \frac{1}{2\iota_{\sf max}} \qquad \Delta N < \frac{1}{2\iota_{\sf max}}
$$

· A transformada discreta de Fourier em duas dimensões (DFT-2D) é dada por

$$
F(u, v) = \sum_{x=0}^{M-1} \sum_{y=0}^{N-1} f(x, y) e^{-i2\pi (ux/M + vy/N)}
$$

em que  $f(x, y)$  é uma imagem digital de tamanho  $M \times N$ ,  $u = 0, 1, \ldots, M - 1$  e  $v = 0, 1, \ldots, N - 1.$ 

 $\bullet$  A transformada discreta de Fourier inversa em duas dimensões (IDFT-2D) é dada por

$$
f(x,y) = \frac{1}{MN} \sum_{u=0}^{M-1} \sum_{v=0}^{N-1} F(u,v) e^{i2\pi (ux/M + vy/N)}
$$

para  $x = 0, 1, \ldots, M - 1$  e  $y = 0, 1, \ldots, N - 1$ .

#### Transformada Bidimensional de Fourier

- O espectro de Fourier obtido a partir da DFT bidimensional, além de prover informações sobre a orientação das estruturas presentes na imagem de entrada, efetua um mapeamento das variações nos tons de cinza dos pixels.
- Um número pequeno de variações de intensidade de cinza em um determinado espaço indica a presença de regiões de baixa frequência, enquanto um número maior de variações indica a presença de regiões de frequência alta na imagem.

#### Transformada Bidimensional de Fourier

· Pode-se resumir a interpretação do espectro de Fourier para uma função bidimensional por meio do plano mostrado a seguir.

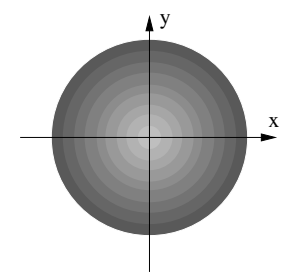

Interpretação do espectro de Fourier resultante da aplicação da DFT bidimensional

A presença de componentes em regiões mais claras indica a existência de frequências baixas na imagem de entrada, enquanto a presença de componentes em regiões mais escuras indica a existência de frequências altas.

## Propriedades da DFT Bidimensional

Relacionamento entre intervalos no espaço e na freguência

- $\bullet$  Suponha que uma função contínua  $f(t, z)$  seja amostrada para formar uma imagem digital  $f(x, y)$ , consistindo em  $M \times N$  amostras obtidas na direções t e z, respectivamente. Sejam  $\Delta T$  e  $\Delta Z$  os intervalos entre as amostras.
- · Então, o relacionamento entre intervalos no espaço e na frequência é dado por

$$
\Delta u = \frac{1}{M \Delta T} \qquad \Delta v = \frac{1}{N \Delta Z}
$$

#### Propriedades da DFT Bidimensional Linearidade

· A transformada de Fourier é linear, ou seja

$$
af_1(x,y)+bf_2(x,y) \Longleftrightarrow af_1(u,v)+bf_2(u,v)
$$

em que  $f_1(x, y) \Leftrightarrow F_1(u, v)$  e  $f_2(x, y) \Leftrightarrow F_2(u, v)$ 

#### Propriedades da DFT Bidimensional Translação

 $\bullet$  O par de transformadas de Fourier satisfaz as seguintes propriedades de translação

$$
f(x,y)e^{i2\pi(u_0x/M+v_0y/N)} \Leftrightarrow F(u-u_0,v-v_0)
$$

$$
f(x-x_0,y-y_0)\Leftrightarrow F(u,v)e^{-i2\pi(ux_0/M+vy_0/N)}
$$

ou seja, multiplicar  $f(x, y)$  pelo exponencial mostrado desloca a origem da DFT para  $(u_0, v_0)$  e, inversamente, multiplicar  $F(u, v)$  pelo negativo desse exponencial desloca a origem de  $f(x, y)$  para  $(x_0, y_0)$ . A translação não tem efeito algum sobre a magnitude de  $F(u, v)$ .

#### Propriedades da DFT Bidimensional **Translação**

- A visualização da DFT-2D é simplificada se os dados forem deslocados de forma que  $F(0, 0)$  se posicione em  $(M/2, N/2)$ . Isto é realizado com  $u_0 = M/2$  e  $v_0 = N/2$ .
- $\bullet$  A equação da translação resulta

$$
f(x,y)(-1)^{x+y} \Leftrightarrow F(u-M/2,v-N/2)
$$

ou seja, se a imagem  $f(x,y)$  for multiplicada por  $(-1)^{x+y}$ , os dados são deslocados de forma que  $F(0, 0)$  fica no centro do intervalo  $[0, M - 1]$  e  $[0, N - 1]$ .

#### Propriedades da DFT Bidimensional Rotação

O uso das coordenadas polares  $x = r \cos \theta$ ,  $y = r \sin \theta$ ,  $u = \omega \cos \phi$  e  $v = \omega \sin \phi$ resulta no par de transformadas

$$
f(r, \theta + \theta_0) \Leftrightarrow F(\omega, \phi + \theta_0)
$$

ou seja, a rotação de  $f(x, y)$  por um ângulo  $\theta_0$  causa uma rotação de  $F(u, v)$  no mesmo ângulo. Inversamente, uma rotação de  $F(u, v)$  causa uma rotação de  $f(x, y)$ no mesmo ângulo.

# Propriedades da DFT Bidimensional

Periodicidade

Como no caso 1D, a transformada de Fourier 2D e sua inversa s˜ao infinitamente periódicas nas direções  $u$  e  $v$ , ou seja

$$
F(u, v) = F(u + k_1 M, v) = F(u, v + k_2 N) = F(u + k_1 M, v + k_2 N)
$$

e

$$
f(x, y) = f(x + k_1 M, y) = f(x, y + k_2 N) = f(x + k_1 M, y + k_2 N)
$$

em que  $k_1$  e  $k_2$  são números inteiros.

#### Propriedades da DFT Bidimensional Simetria

 $\bullet$  A transformada de Fourier de uma função real  $f(x, y)$  é conjugada simétrica, ou seja

$$
F^*(u,v)=F(-u,-v)
$$

 $\bullet$  Se  $f(x, y)$  é imaginária, sua transformada de Fourier é conjugada antissimétrica, ou seja

$$
F^*(-u,-v)=-F(u,v)
$$

#### Propriedades da DFT Bidimensional

Separabilidade

- A DFT-2D da imagem  $f(x, y)$  pode ser calculada pelas transformadas DFT-1D ao longo das colunas (ou linhas) da imagem, seguidas das transformadas 1D ao longo das linhas (ou colunas) do resultado.
- Assim

$$
F(u, v) = \sum_{x=0}^{M-1} \sum_{y=0}^{N-1} f(x, y) e^{-i2\pi ux/M} = \sum_{x=0}^{M-1} e^{-i2\pi ux/M} \sum_{y=0}^{N-1} f(x, y) e^{-i2\pi vy/N} =
$$
  
= 
$$
\sum_{x=0}^{M-1} F(x, v) e^{-i2\pi ux/M}
$$

sendo

<span id="page-70-0"></span>
$$
F(x, v) = \sum_{y=0}^{N-1} f(x, y) e^{-i2\pi vy/N}
$$
 (1)

• Para cada valor de x e para  $v = 0, 1, ..., N - 1$ ,  $F(x, v)$  é simplesmente a DFT-1D de uma linha de  $f(x, y)$ . Variando x de 0 a  $M - 1$  na equação [1,](#page-70-0) calcula-se um conjunto de DFT-1D para todas as linhas de  $f(x, y)$ .

#### Propriedades da DFT Bidimensional Espectro de Fourier

• Como a DFT-2D normalmente é complexa, ela pode ser representada na forma polar como  $F(u,v)=|F(u,v)|e^{i\phi(u,v)}$ , sendo que a magnitude é dada por

$$
|F(u, v)| = \sqrt{a(u, v)^2 + b(u, v)^2}
$$

em que a e b são as partes real e imaginária, respectivamente, de  $F(u, v)$ .

● O ângulo de fase da transformada é dado por

$$
\phi(u,v) = \tan^{-1}\left[\frac{b(u,v)}{a(u,v)}\right]
$$
#### Propriedades da DFT Bidimensional Espectro de Fourier

 $\bullet$  Segue-se da equação da transformada de Fourier que

$$
F(0,0)=\sum_{x=0}^{M-1}\sum_{y=0}^{N-1}f(x,y)
$$

o que indica que o termo de frequência zero é proporcional ao valor médio de  $f(x, y)$ , denotado  $\bar{f}(x, y)$ , isto é

$$
F(0,0) = MN \frac{1}{MN} \sum_{x=0}^{M-1} \sum_{y=0}^{N-1} f(x,y) = MN \overline{f}(x,y)
$$

Como a constante de proporcionalidade MN costuma ser grande, normalmente  $|F(u, v)|$  é o maior componente do espectro por um fator que pode ser várias ordens de magnitude maior do que os outros termos.

## Exemplos de DFT Bidimensional

Magnitude da transformada de Fourier para objeto sem e com transformação.

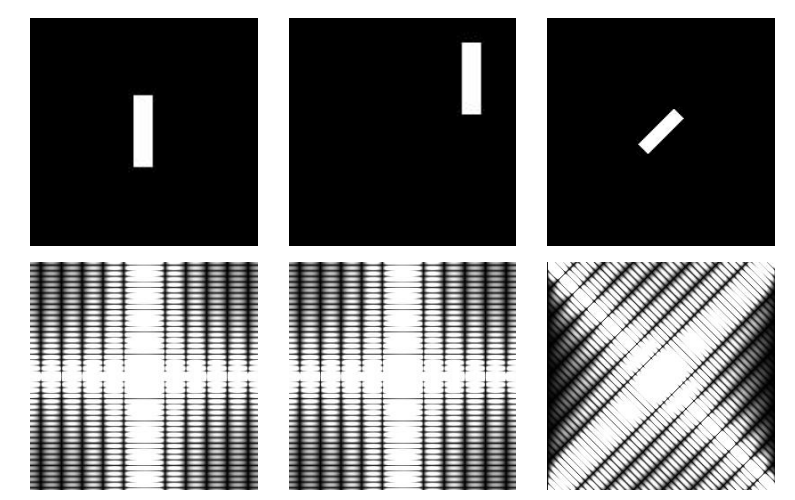

# Exemplos de DFT Bidimensional

Reconstrução a partir da magnitude e da fase da transformada de Fourier.

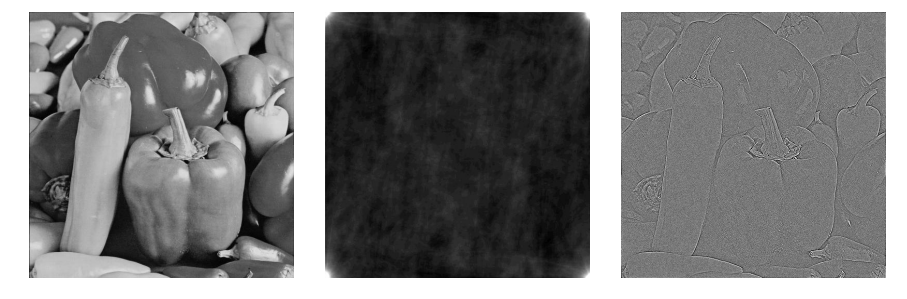

## Teorema da Convolução 2D

• A extensão do teorema da convolução para duas variáveis resulta em

$$
f(x, y) \circledast h(x, y) = \sum_{m=0}^{M-1} \sum_{n=0}^{N-1} f(m, n)h(x - m, y - n)
$$

para  $x = 0, 1, 2, ..., M - 1$  e  $v = 0, 1, 2, ..., N - 1$ .

● O teorema da convolução 2D pode ser expresso como

$$
f(x,y)\circledast h(x,y)\Leftrightarrow F(u,v)H(u,v)
$$

e, inversamente, como

$$
f(x,y)h(x,y) \Leftrightarrow F(u,v) \otimes H(u,v)
$$

- Assim, a DFT inversa do produto  $F(u, v)H(u, v)$  fornece  $f(x, y) \otimes h(x, y)$ , a convolução espacial 2D de  $f e h$ .
- $\bullet$  De forma similar, a DFT da convolução no domínio do espaço gera o produto das transformadas no domínio da frequência.
- $\bullet$  A convolução é a base para as técnicas de filtragem que serão discutidas a seguir.

## Filtragem

- A convolução é uma operação matemática fundamental no domínio do tempo (ou espaco) e pode ser vista como uma filtragem.
- Um filtro ideal passa-faixa, por exemplo, claramente visualizado no dom´ınio de frequência, não é facilmente visualizado no domínio do tempo, onde ele é uma convolução.
- Alguns filtros são mostrados a seguir no domínio de frequência.

## Filtragem

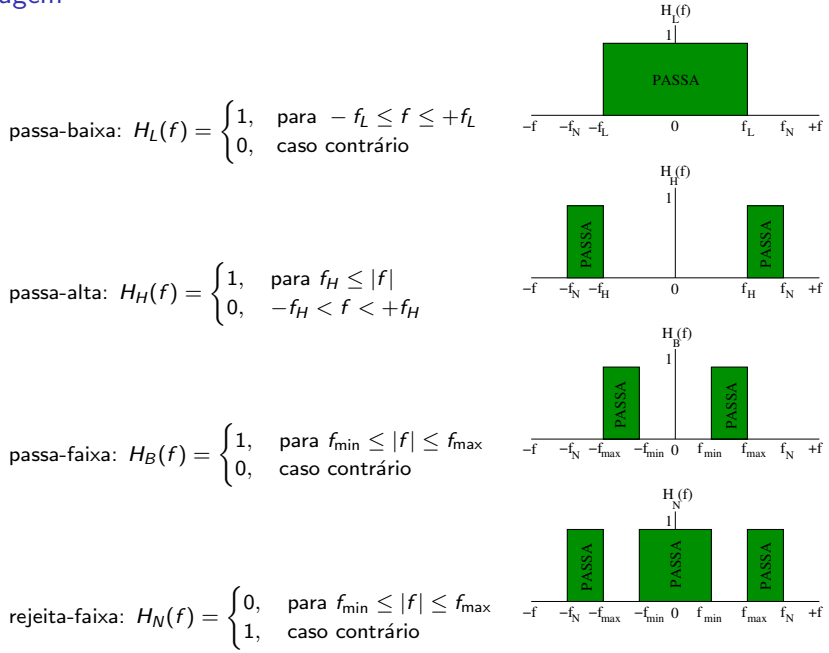

- O fenômeno de Gibbs ocorre quando a série de Fourier de uma função periódica apresenta comportamento fortemente oscilatório das somas parciais à medida que se aproxima de um ponto de descontinuidade.
- A n-ésima soma parcial da série de Fourier apresenta grandes oscilações próximo da descontinuidade.
- Essa oscilação não termina à medida que a frequência aumenta, mas se aproxima de um limite finito.

### Fenômeno de Gibbs

Exemplo: encontrar a série de Fourier da função sinal(x) =  $|x|/x$ , cujo valor é 1 para  $x > 0$  e -1 para  $x < 0$ . A sua representação em série de Fourier no intervalo  $(-\pi, \pi)$  é dada por

$$
\mathsf{sinal}(x) = \frac{4}{\pi} \sum_{n=0}^{\infty} \frac{\mathsf{sen}((2n+1)x)}{2n+1}
$$

· as primeiras quatro somas parciais da série são:

$$
\sigma_0 = \frac{4}{\pi} \operatorname{sen}(x)
$$
  
\n
$$
\sigma_1 = \frac{4}{\pi} \operatorname{sen}(x) + \frac{4}{3\pi} \operatorname{sen}(3x)
$$
  
\n
$$
\sigma_2 = \frac{4}{\pi} \operatorname{sen}(x) + \frac{4}{3\pi} \operatorname{sen}(3x) + \frac{4}{5\pi} \operatorname{sen}(5x)
$$
  
\n
$$
\sigma_3 = \frac{4}{\pi} \operatorname{sen}(x) + \frac{4}{3\pi} \operatorname{sen}(3x) + \frac{4}{5\pi} \operatorname{sen}(5x) + \frac{4}{7\pi} \operatorname{sen}(7x)
$$

## Fenômeno de Gibbs

f(t)

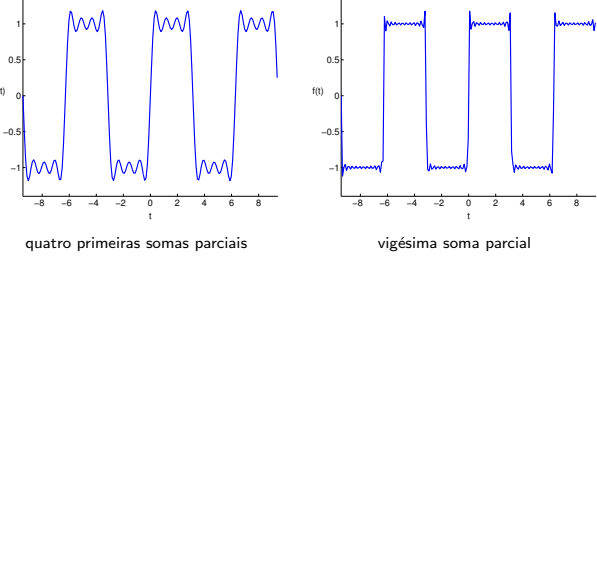

animação com várias somas parciais

## Fenômeno de Gibbs

o o fenômeno de Gibbs impede que uma onda retangular, usada em filtros passa-baixa, passa-alta, passa-faixa e rejeita-faixa, tenha uma resposta exata no domínio de frequência.

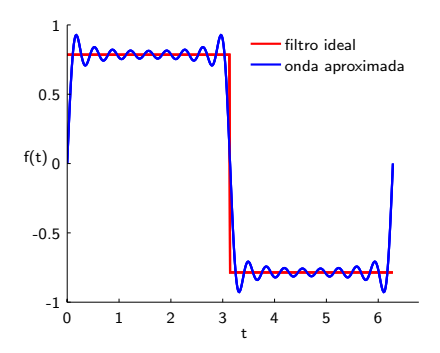

- **·** filtros ideais deveriam ter um espectro de amplitude que é zero fora da banda de passagem e que é unitário dentro dela.
- Como isto não é possível devido ao fenômeno de Gibbs, outros tipos de filtros (realiz´aveis) devem ser implementados, tais como filtro Gaussiano, Butterworth, Chebyshev, entre outros.

- A filtragem no domínio da frequência consiste em modificar a transformada de Fourier de uma imagem e depois calcular a transformada inversa para obter o resultado processado.
- Assim, dada uma imagem digital,  $f(x, y)$ , de tamanho  $M \times N$ , a equação básica da filtragem tem a forma

$$
g(x,y)=\mathfrak{F}^{-1}[F(u,v)H(u,v)]
$$

em que  $\mathfrak{F}^{-}1$  é a IDFT,  $F(u, v)$  é a DFT da imagem de entrada  $f(x, y)$ ,  $H(u, v)$  é uma função filtro e  $g(x, y)$  é a imagem filtrada de saída.

- · Baixas frequências na transformada são relacionadas a componentes de variação lenta (suave) de uma imagem (exemplo: paredes de uma sala, céu sem nuvens).
- Altas frequências são causadas por transições abruptas de intensidade, como bordas e ruídos

· Ilustração de imagem no domínio espacial e de frequência.

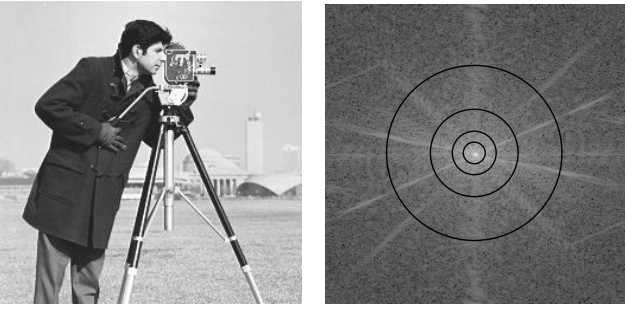

imagem espectro de frequência

- Os círculos de diferentes raios no espectro de frequência ilustram concentrações de energia da imagem.
- Tipos diferentes de filtros podem ser projetados conforme escolha das faixas de frequência para atenuar ou reter componentes.

Principais passos do processo de filtragem

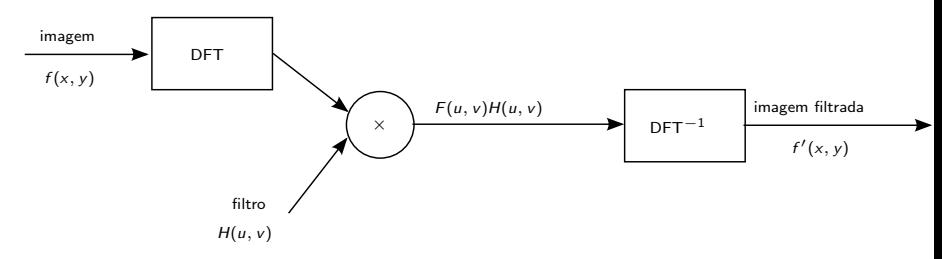

- $\bullet$  A imagem de entrada  $f(x, y)$  é transformada para o domínio de frequência por meio da transformada discreta de Fourier.
- $\bullet$  A imagem no domínio de frequência é representada por  $F(u, v)$  e é convoluída com o filtro  $H(u, v)$ .
- $\bullet$  A inversa da transformada de Fourier é aplicada ao produto  $F(u, v)H(u, v)$  para retornar ao domínio espacial, onde se tem a imagem filtrada  $f'(x, y)$ .

- Relação entre filtragem no domínio do espaço e de frequência é o teorema da convolução.
- Assim, o filtro espacial  $h(x, y)$  e o filtro no domínio de frequência  $H(u, v)$  formam um par de transformadas de Fourier

$$
h(x,y) \Leftrightarrow H(u,v)
$$

- Como esse filtro pode ser obtido a partir da resposta de um filtro no dom´ınio de frequência a um impulso,  $h(x, y)$ , algumas vezes ele é chamado de resposta ao impulso de  $H(u, v)$ .
- Além disso, como todos os valores de uma implementação discreta da equação acima são finitos, esses filtros são chamados de filtros de resposta finita ao impulso (FIR finite impulse response).
- · Bordas e outras transições abruptas de intensidade (como ruído) em uma imagem contribuem significativamente para o conteúdo de alta frequência de sua transformada de Fourier
- A suavização (borramento) é obtida no domínio da frequência pela atenuação das altas frequências.
- Alguns filtros de interesse: ideal, Butterworth e Gaussiano.
- O objetivo de um *filtro passa-baixa* é manter os componentes de baixa frequência e reduzir os componentes das bandas de alta frequência.
- · Um filtro passa-baixa ideal pode ser representado pela função de transferência

$$
H(u,v)=\begin{cases}1, \text{ se } D(u,v)\leq D_0\\0, \text{ se } D(u,v)>D_0\end{cases}
$$

em que  $D_0$  é a frequência de corte medida a partir da origem e  $D(u, v)$  é a distância do ponto  $(u, v)$  até a origem do plano da frequência, ou seja

$$
D(u,v)=\sqrt{u^2+v^2}
$$

### Filtros Passa-Baixas Filtro passa-baixa ideal

- . Um gráfico em perspectiva e a seção transversal de um filtro passa-baixa ideal são mostrados a seguir.
- Os filtros passa-baixas considerados nesta seção são radialmente simétricos com respeito à origem.
- A especificação de filtros radialmente centrados em um quadrado de frequência é baseada na hipótese de que a origem da transformada de Fourier está centrada no quadrado.

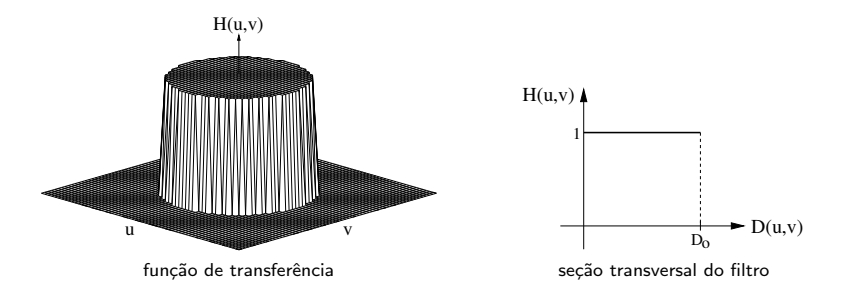

- $\bullet$  Pode-se observar que, de acordo com a equação para  $H(u, v)$ , todas as frequências contidas dentro do círculo de raio  $D_0$  não sofrem atenuações, enquanto todas as frequências fora deste círculo são completamente atenuadas, por isso, o termo filtro ideal.
- Assim como no domínio espacial, os filtros passa-baixas no domínio de frequência causam uma suavização da imagem, uma vez que as altas frequências, correspondendo às transições abruptas, são atenuadas.
- · Tais filtros tendem a minimizar o efeito de ruído, entretanto, diminuem a nitidez da imagem.

### Filtros Passa-Baixas Filtro passa-baixa ideal

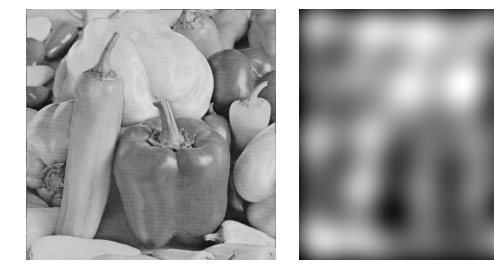

 $original$  frequência de corte =  $10$ 

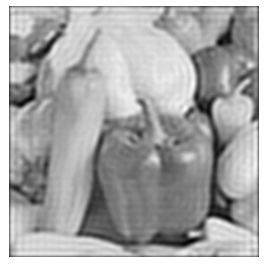

 $f$ requência de corte = 40 frequência de corte = 70

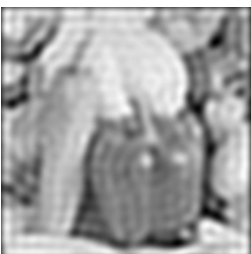

## Filtros Passa-Baixas Filtro passa-baixa de Butterworth

 $\bullet$  O filtro passa-baixa de Butterworth de ordem n é dado pela função de transferência

$$
H(u, v) = \frac{1}{1 + [D(u, v)/D_0]^{2n}}
$$

- Essa função define um filtro passa-baixa que não apresenta a transição abrupta na frequência de corte, como apresentada pelo filtro passa-baixa ideal.
- Um gr´afico em perspectiva e a se¸c˜ao transversal de um filtro passa-baixa de Butterworth são mostrados a seguir.

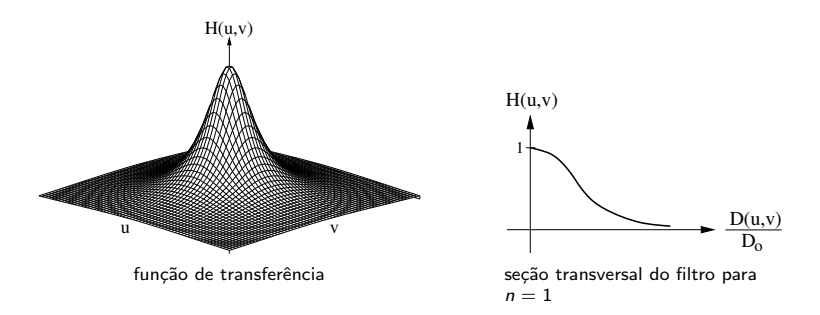

- $\bullet$  Normalmente, o valor de frequência de corte  $D_0$  corresponde a uma fração do valor máximo de  $H(u, v)$ .
- $\bullet$  Pode-se verificar facilmente que, quando  $D(u, v) = D_0$ , então  $H(u, v) = 0.5$ , ou seja, o valor de  $H(u, v)$  reduz-se para 50% de seu valor máximo.
- $\sigma$  tale: as  $n(x, r)$  is all so paid solved sected their indianity.<br>Outro valor tipicamente utilizado é 1/ $\sqrt{2}$  do valor máximo de  $H(u, v)$ , resultando em

$$
H(u, v) = \frac{1}{1 + [\sqrt{2} - 1][D(u, v)/D_0]^{2n}} \approx \frac{1}{1 + 0.414[D(u, v)/D_0]^{2n}}
$$

### Filtros Passa-Baixas Filtro passa-baixa de Butterworth

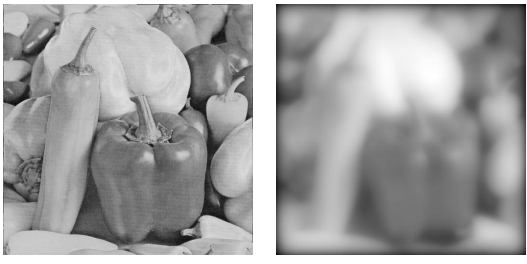

 $original$  frequência de corte  $= 10$ 

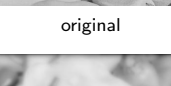

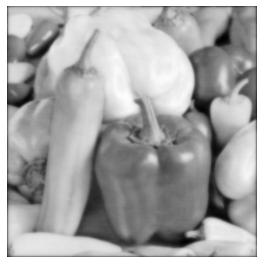

 $f$ requência de corte = 40 frequência de corte = 70

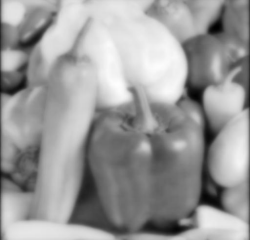

· O filtro passa-baixa Gaussiano é dado pela função de transferência

$$
H(u, v) = e^{-D^2(u, v)/2D_o^2}
$$

Um gráfico em perspectiva e a seção transversal de um filtro passa-baixa Gaussiano são mostrados a seguir.

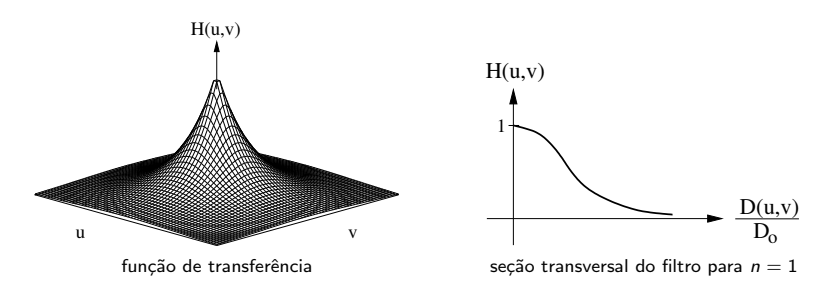

### Filtros Passa-Baixas Filtro passa-baixa Gaussiano

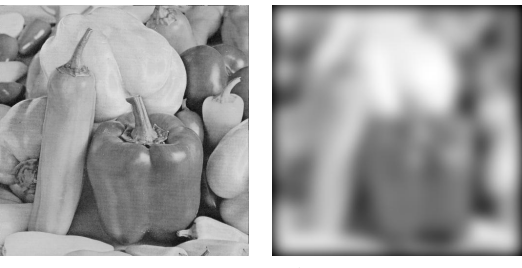

 $original$  frequência de corte  $= 10$ 

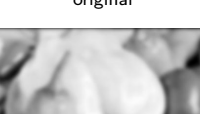

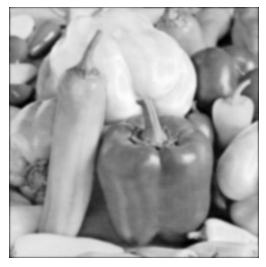

 $f$ requência de corte = 40 frequência de corte = 70

- · Como mencionado anteriormente, as transições bruscas de um sinal estão associadas aos componentes de alta frequência do espectro de Fourier.
- Assim, um realce da imagem, com ênfase nessas transições, pode ser obtido deixando-se passar as altas frequências e atenuando-se as demais.
- As transições entre diferentes regiões da imagem tornam-se mais nítidas, entretanto, possuem o efeito indesejado de enfatizar o ruído que possa existir na imagem.

#### Filtros Passa-Altas Filtro passa-alta ideal

· Um filtro passa-alta ideal, ilustrado a seguir, é dado pela função de transferência

$$
H(u, v) = \begin{cases} 0, \text{ se } D(u, v) \le D_0 \\ 1, \text{ se } D(u, v) > D_0 \end{cases}
$$

em que  $D_0$  é a frequência de corte medida a partir da origem, no plano da frequência, e  $D(u, v)$  é definida como anteriormente.

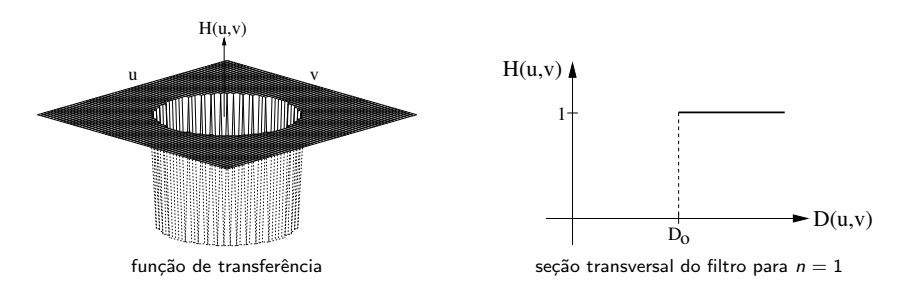

### Filtros Passa-Altas Filtro passa-alta ideal

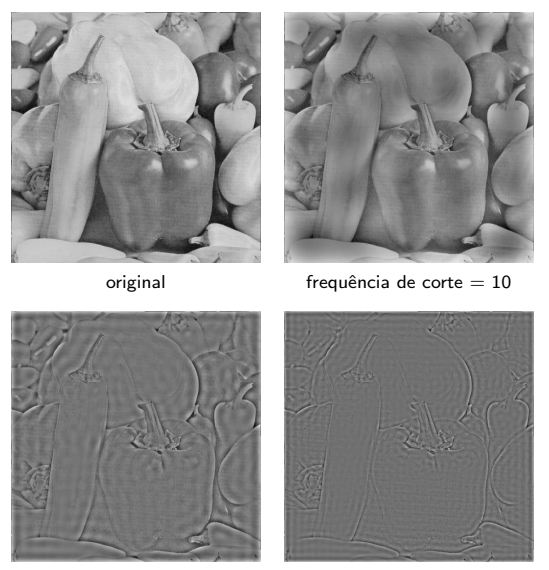

 $f$ requência de corte = 40 frequência de corte = 70

#### Filtros Passa-Altas Filtro passa-alta de Butterworth

· O filtro passa-alta de Butterworth de ordem n é definido pela função

$$
H(u,v) = \frac{1}{1 + [D_0/D(u,v)]^{2n}}
$$

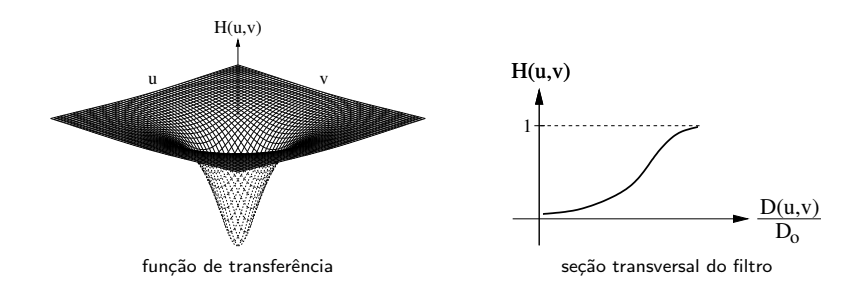

- Assim como no caso do filtro passa-baixa de Butterworth, quando  $D(u, v) = D_0$ , o valor de  $H(u, v)$  reduz-se para 50% do seu valor máximo.
- Um valor tipicamente utilizado é 1/ $\sqrt{2}$  do valor máximo de  $H(u, v)$ , resultando em

$$
H(u, v) = \frac{1}{1 + [\sqrt{2} - 1][D_0/D(u, v)]^{2n}} \approx \frac{1}{1 + 0.414[D_0/D(u, v)]^{2n}}
$$

### Filtros Passa-Altas Filtro passa-alta de Butterworth

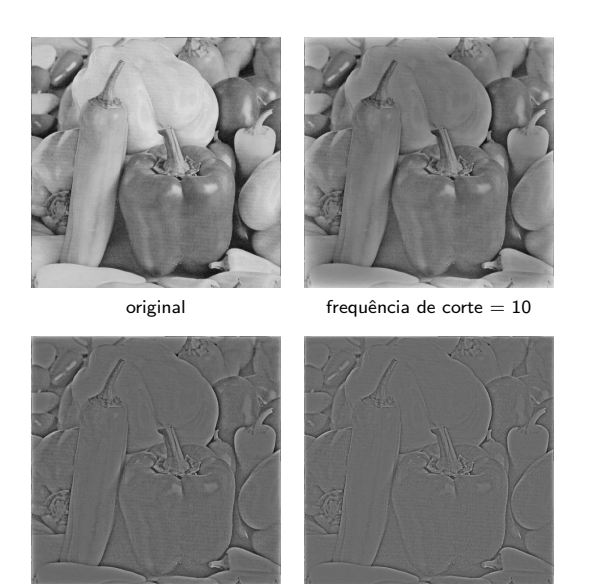

 $f$ requência de corte = 40 frequência de corte = 70

#### Filtros Passa-Altas Filtro passa-alta Gaussiano

· O filtro passa-alta Gaussiano é dado pela função de transferência

$$
H(u, v) = 1 - e^{-D^2(u, v)/2D_o^2}
$$

· Um gráfico em perspectiva e a seção transversal de um filtro passa-alta Gaussiano são mostrados a seguir.

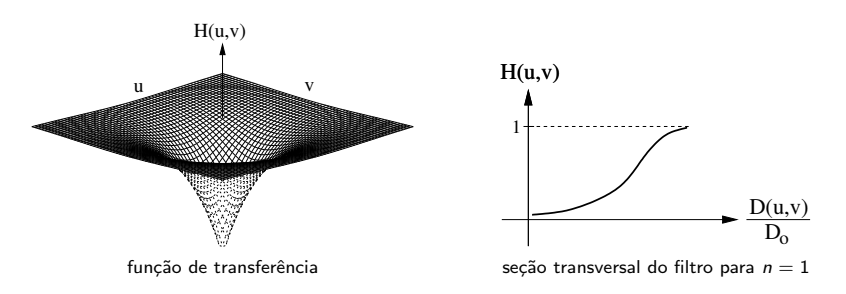

### Filtros Passa-Altas Filtro passa-alta Gaussiano

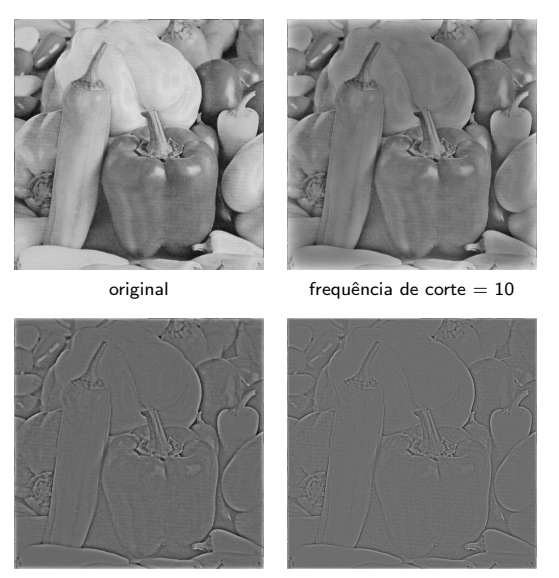

 $f$ requência de corte = 40 frequência de corte = 70

- Um filtro passa-faixa permite a passagem das frequências localizadas em uma faixa ou banda específica, enquanto atenua ou completamente suprime todas as outras frequências.
- · Um filtro passa-faixa ideal é dado pela função

$$
H(u, v) = \begin{cases} 0, & \text{se } D(u, v) < D_0 - \frac{W}{2} \text{ ou se } D(u, v) > D_0 + \frac{W}{2} \\ 1, & \text{se } D_0 - \frac{W}{2} \le D(u, v) \le D_0 + \frac{W}{2} \end{cases}
$$

em que W é a largura da banda,  $D_0$  é o raio da região para passagem das frequências de corte em torno da origem e  $D(u, v)$  é definida como anteriormente.

· Um gráfico em perspectiva e a seção transversal de um filtro passa-faixa ideal são mostrados a seguir.

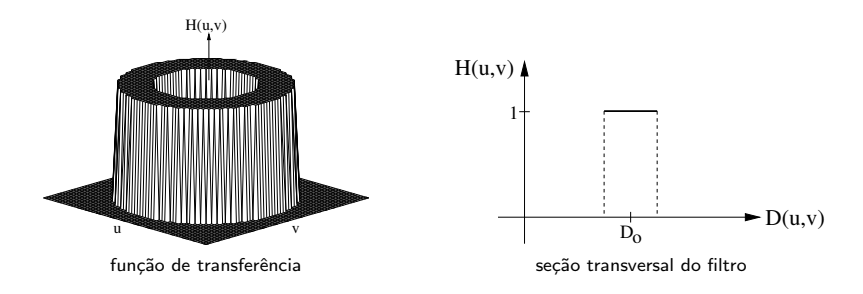

#### Filtros Passa-Faixa Filtro passa-faixa ideal

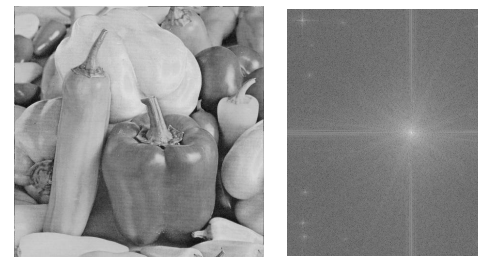

imagem original espectro de frequência

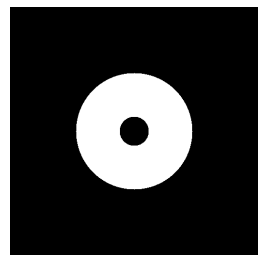

função de filtragem imagem filtrada

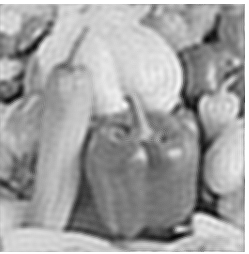
## Filtros Passa-Faixa Filtro passa-faixa de Butterworth

 $\bullet$  O filtro passa-faixa de Butterworth de ordem n é definido pela função

$$
H(u, v) = 1 - \frac{1}{1 + [(W D(u, v))/(D^{2}(u, v) - D_{0}^{2})]^{2n}}
$$

em que W,  $D_0$  e  $D(u, v)$  são definidos de maneira similar ao filtro passa-faixa ideal.

Um gráfico em perspectiva e a seção transversal de um filtro passa-faixa de Butterworth são mostrados a seguir.

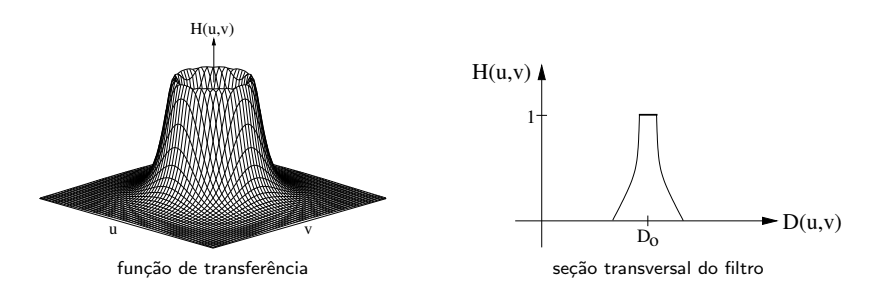

- Assim como no caso do filtro passa-baixa de Butterworth, quando  $D(u, v) = D_0$ , o valor de  $H(u, v)$  reduz-se para 50% do seu valor máximo.
- Um valor tipicamente utilizado é 1/ $\sqrt{2}$  do valor máximo de  $H(u, v)$ , resultando em

$$
H(u, v) = \frac{1}{1 + [\sqrt{2} - 1][D_0/D(u, v)]^{2n}} \approx \frac{1}{1 + 0.414[D_0/D(u, v)]^{2n}}
$$

#### Filtros Passa-Faixa Filtro passa-faixa de Butterworth

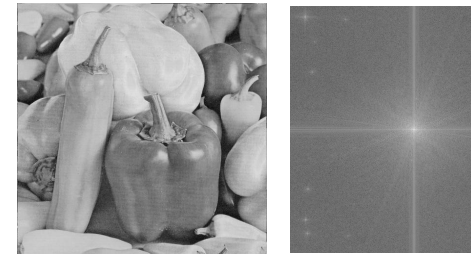

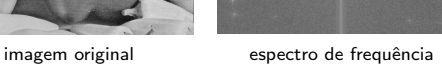

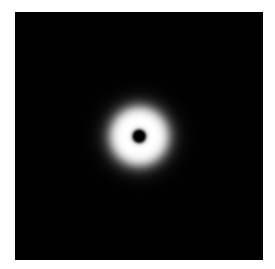

função de filtragem imagem filtrada

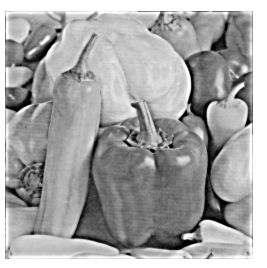

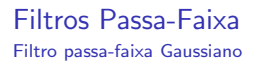

 $\bullet$  O filtro passa-faixa Gaussiano é definido pela função

$$
H(u, v) = e^{-\left[(D^2(u, v) - D_0^2)/(W D(u, v))\right]^2}
$$

em que W,  $D_0$  e  $D(u, v)$  são definidos de maneira similar ao filtro passa-faixa ideal. . Um gráfico em perspectiva e a seção transversal de um filtro passa-faixa Gaussiano

são mostrados a seguir.

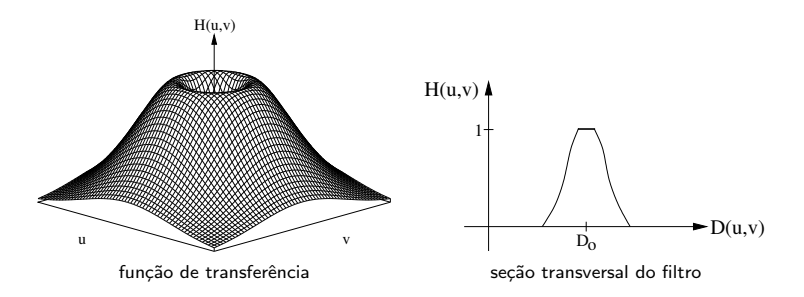

#### Filtros Passa-Faixa Filtro passa-faixa Gaussiano

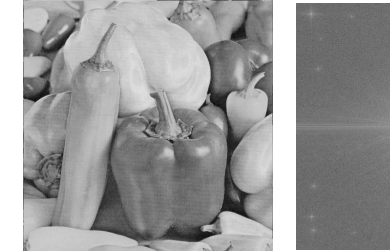

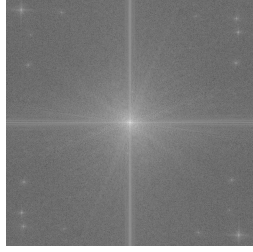

imagem original espectro de frequência

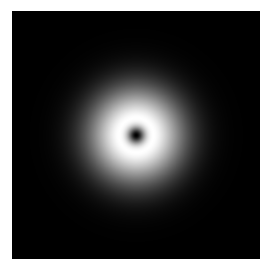

função de filtragem imagem filtrada

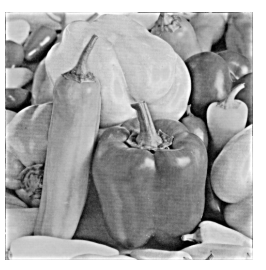

- **Um** filtro rejeita-faixa atenua as frequências localizadas em uma faixa ou banda específica, enquanto permite a passagem de todas as outras frequências.
- · Um filtro rejeita-faixa ideal é dado pela função

$$
H(u, v) = \begin{cases} 0, \text{ se } D_0 - \frac{W}{2} \le D(u, v) \le D_0 + \frac{W}{2} \\ 1, \text{ se } D(u, v) < D_0 - \frac{W}{2} \text{ ou se } D(u, v) > D_0 + \frac{W}{2} \end{cases}
$$

em que W é a largura da banda,  $D_0$  é o raio da região para atenuação das frequências de corte em torno da origem e  $D(u, v)$  é definida como anteriormente.

· Um gráfico em perspectiva e a seção transversal de um filtro rejeita-faixa ideal são mostrados a seguir.

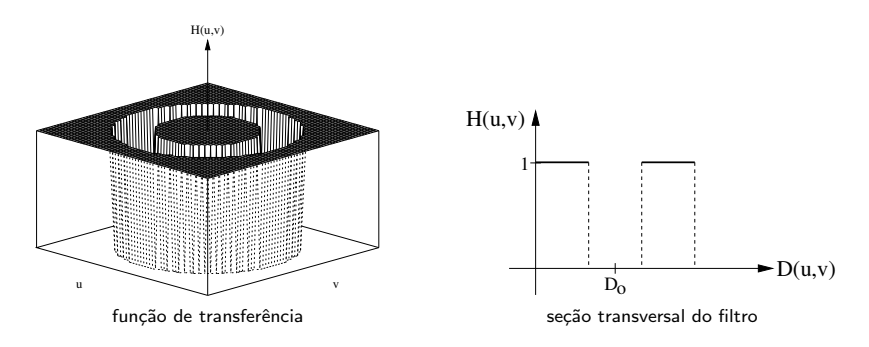

## Filtros Rejeita-Faixa Filtro rejeita-faixa ideal

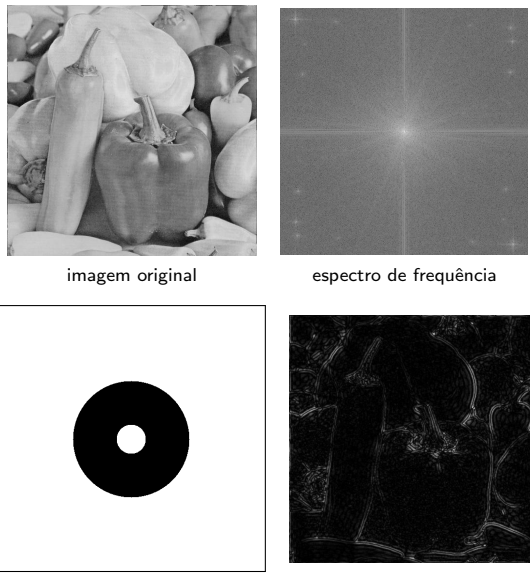

função de filtragem **imagem filtrada** 

# Filtros Rejeita-Faixa Filtro rejeita-faixa de Butterworth

 $\bullet$  O filtro rejeita-faixa de Butterworth de ordem n é definido pela função

$$
H(u, v) = 1 - \frac{1}{1 + [(W D(u, v))/(D^{2}(u, v) - D_{0}^{2})]^{2n}}
$$

em que W,  $D_0$  e  $D(u, v)$  são definidos de maneira similar ao filtro passa-faixa ideal.

· Um gráfico em perspectiva e a seção transversal de um filtro rejeita-faixa de Butterworth são mostrados a seguir.

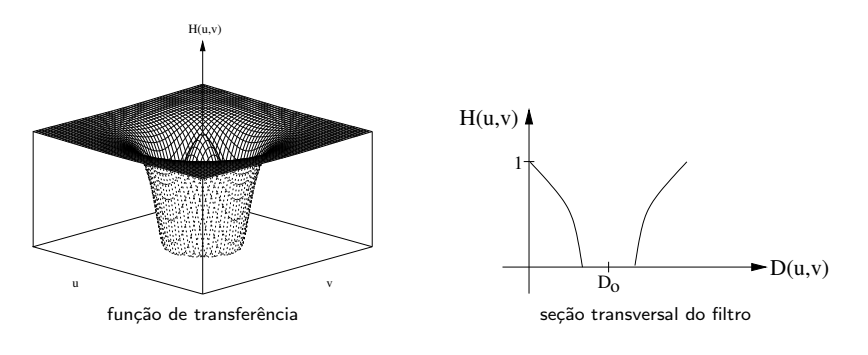

- Assim como no caso do filtro rejeita-faixa de Butterworth, quando  $D(u, v) = D_0$ , o valor de  $H(u, v)$  reduz-se para 50% do seu valor máximo.
- Um valor tipicamente utilizado é 1/ $\sqrt{2}$  do valor máximo de  $H(u, v)$ , resultando em

$$
H(u, v) = \frac{1}{1 + [\sqrt{2} - 1][D_0/D(u, v)]^{2n}} \approx \frac{1}{1 + 0.414[D_0/D(u, v)]^{2n}}
$$

# Filtros Rejeita-Faixa Filtro rejeita-faixa de Butterworth

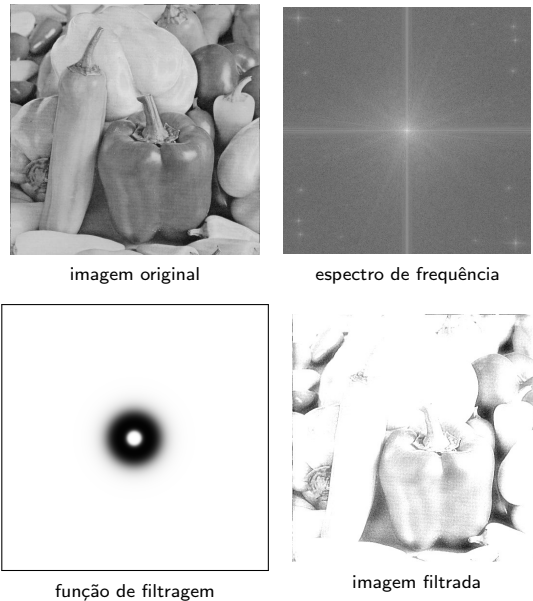

 $\bullet$  O filtro rejeita-faixa Gaussiano é definido pela função

$$
H(u, v) = e^{-\left[(D^2(u, v) - D_0^2)/(W D(u, v))\right]^2}
$$

em que W,  $D_0$  e  $D(u, v)$  são definidos de maneira similar ao filtro rejeita-faixa ideal.

. Um gráfico em perspectiva e a seção transversal de um filtro rejeita-faixa Gaussiano são mostrados a seguir.

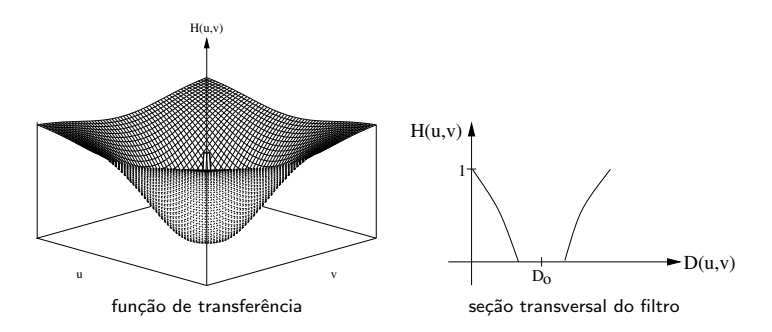

# Filtros Rejeita-Faixa Filtro rejeita-faixa Gaussiano

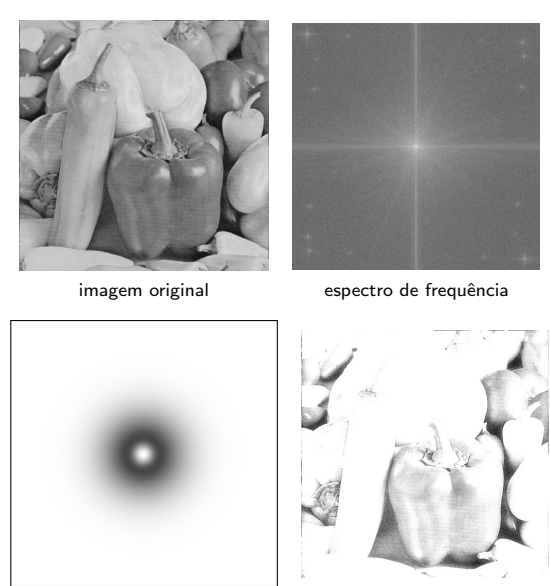

função de filtragem **imagem filtrada**